**股识吧 gupiaozhishiba.com**

**股票推广如何添加股民|怎么加入股民群呀??-股识吧**

 $\approx 100$ 

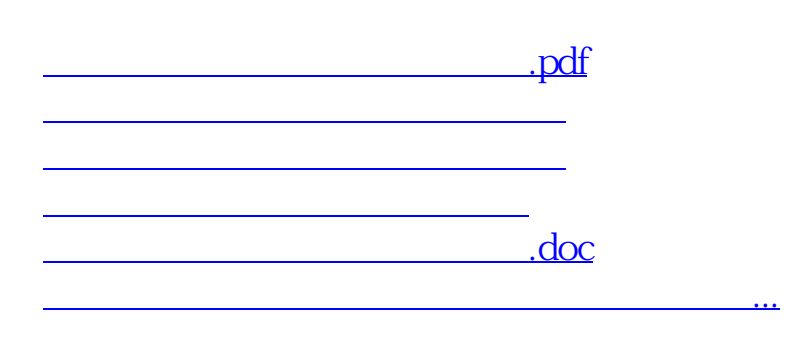

<https://www.gupiaozhishiba.com/subject/4762977.html>